In order to connect to the cyberpunk resort and bulletin board **Boar's Head Tavern** you will need either of:

- \* An internet connection for your c64/128-system (e.g. one of the many WiFi-dongles that are available) and a terminal program (e.g. CCGMS).
- \* A BBS-terminal for your firmware updated and internet competent Ultimate64.
- \* A petscii-capable 40-column terminal for your more modern machinery (e.g. CCGMSx).

You connect either by using the command

## atdt byob.hopto.org:64128

or by adding the address *byob.hopto.org* and the port *64128* to the terminal's address book.

Upon getting a telnet carrier, you follow the instructions and on your first call you register. It is suggested that you opt for cursormenu. Spacebar toggles pause on a scrolling screen, but takes a bit of training to handle and by choosing auto-pause under settings in the main menu this can be mended.

On your first call, you will not have access to much in the main menu. You can leave feedback for the SysOp and browse around getting accustomed to the menu system. When you have logged off the SysOp or Co-SysOp will grant you access to the rest of the BBS/Pub usually within a day. Should it take longer or you have issues with the system, please contact the innkeepers.

When you have gotten access you will be able to join the discussions in the pubs (also known as subs), you will have access to the directories and much more. As the Boar's Head is a place for conversation, most of the action is in the pubs. It is suggested that you have pen and paper at hand, in order to jot down key words for your response. The atmosphere is relaxed and friendly, open-minded and a tad inebriated.

At most prompts ? will give you a help screen. At the pub prompt L will list pubs and the amount of unread messages. You browse through the pubs using the number (e.g. 1-4), enter to start reading messages, r# to read from message #, P to post a message, \* to reply to the message you just read, R to read the last message again.

When writing messages, this helpscreen is reached through (newline) and .h:

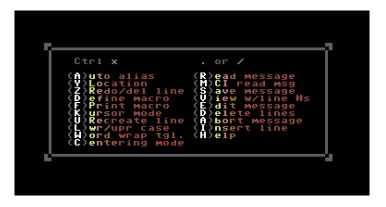

Most action is in pub one, *The Prospect of Whitby*, which acts as a meet and greet kind of place. Pub two, *Ye Old Mitre*, is about the uploads in the directories. Pub three, *The World's End*, often contains more nerdy discussions about e.g. podcasts, films and books. Pub four is 1337 access only and contains top secret h/p/a-topics.

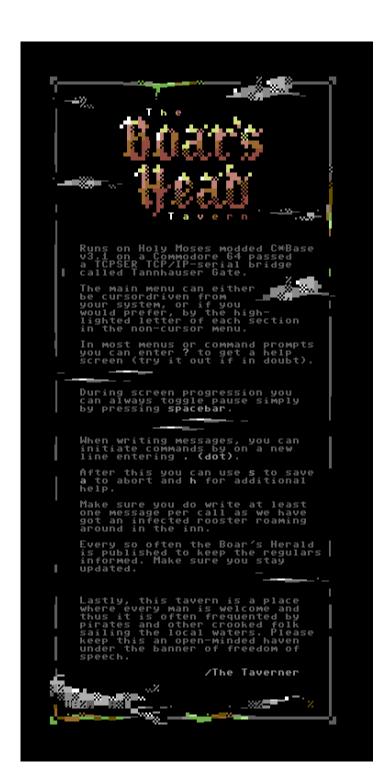

SysOps are best contacted via the mail services at the Boar ("Pigeon Carrier"), but can also be reached through IRCnet #c-64.

Moreover is of course the Boar's Head Tavern an incarnation in petscii cyberspace of the Boar's Head Inn in Eastcheap, where Sir John Falstaff once held court. Now it is home to phreaks, cyberpunks and inebriated pirates.

/macx 2021